1.3 WNAM ( -). OAuth 2.0. :  $\bullet$  ( ); , ;  $\ddot{\phantom{1}}$  WNAM.  $\bullet$  $\bigoplus$  0 -, . RSA- -.

, and the set of the set of the set of the set of the set of the  $\alpha$ 

, **- WNAM** [support@netams.com](mailto:support@netams.com) .

- WNAM 1.6 (-) (.. ) . . , , , , , , ( ). ( VipNet CSP CSP), OpenSSL- ( [support@netams.com](mailto:support@netams.com) ). :

1. **/home/wnam/esia\_cert.pem /home/wnam/esia\_cert.key** . WNAM "" " " esia\_certificate esia\_key:

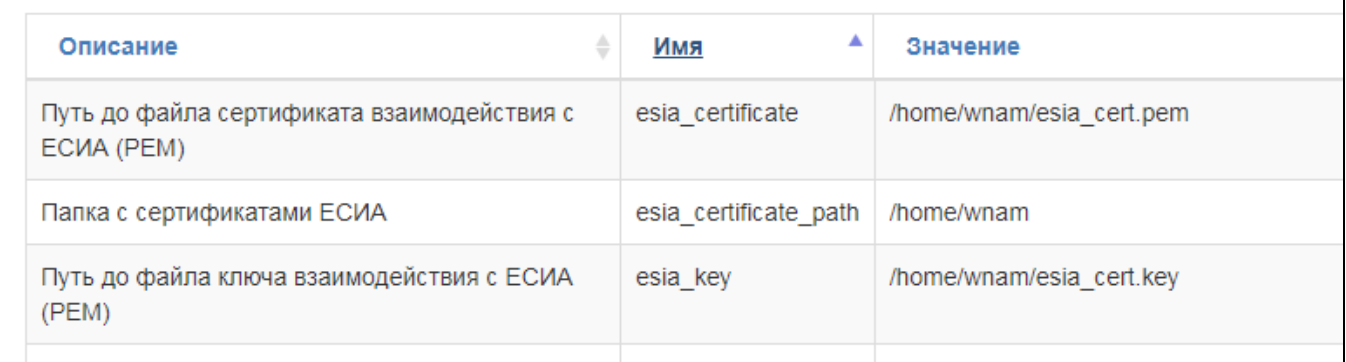

# 2. WNAM, **wnam.log** "ESIA\_GOST", :

12:58:15.316 INFO [EsiaService.java:121] - ESIA\_GOST: ECGOST3410-2012 CN="...", EMAILADDRESS=..., OID.1.2.643.100.4 =..., OID.1.2.643.100.1=..., O=..., C=RU 12:58:15.361 INFO [EsiaService.java:140] - ESIA\_GOST: ECGOST3410-2012 Private Key

#### ⊕ WNAM . NTP.

3. . <https://esia.gosuslugi.ru/console/tech>, ( ):

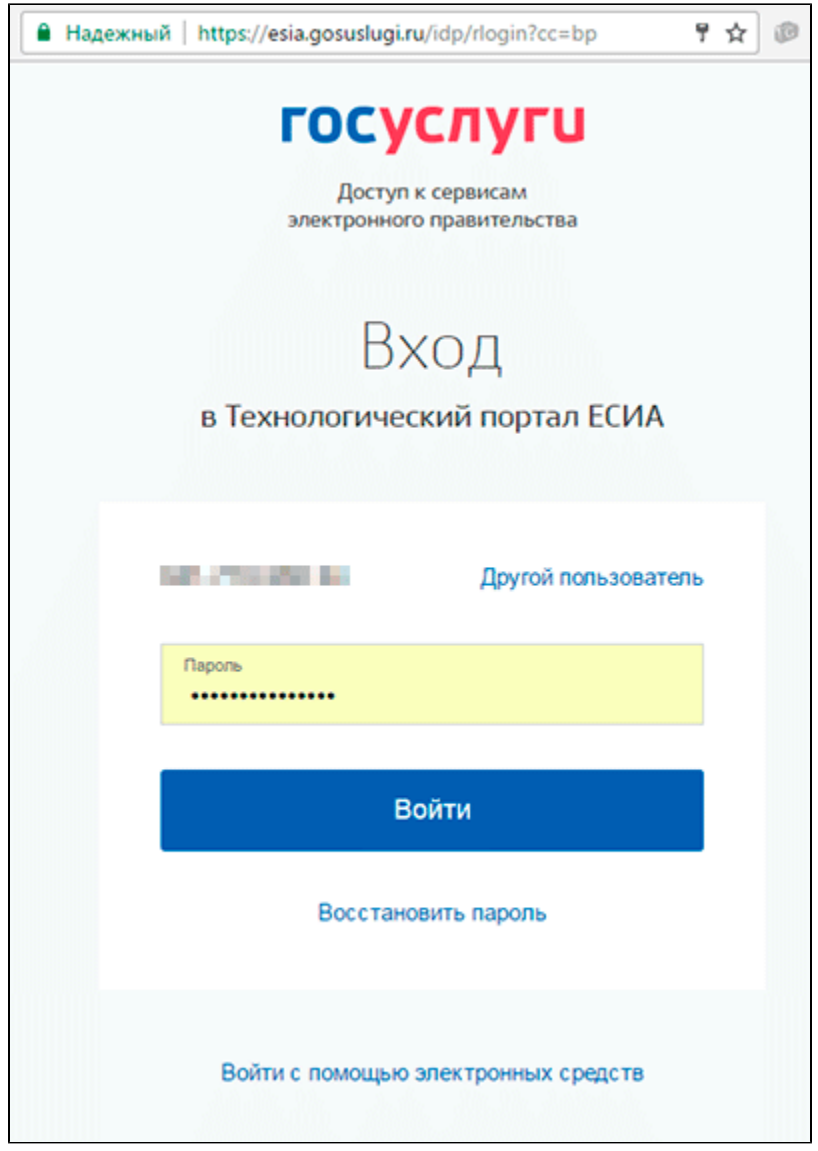

4.  $\sqrt{2}$  ,  $\sqrt{2}$ 

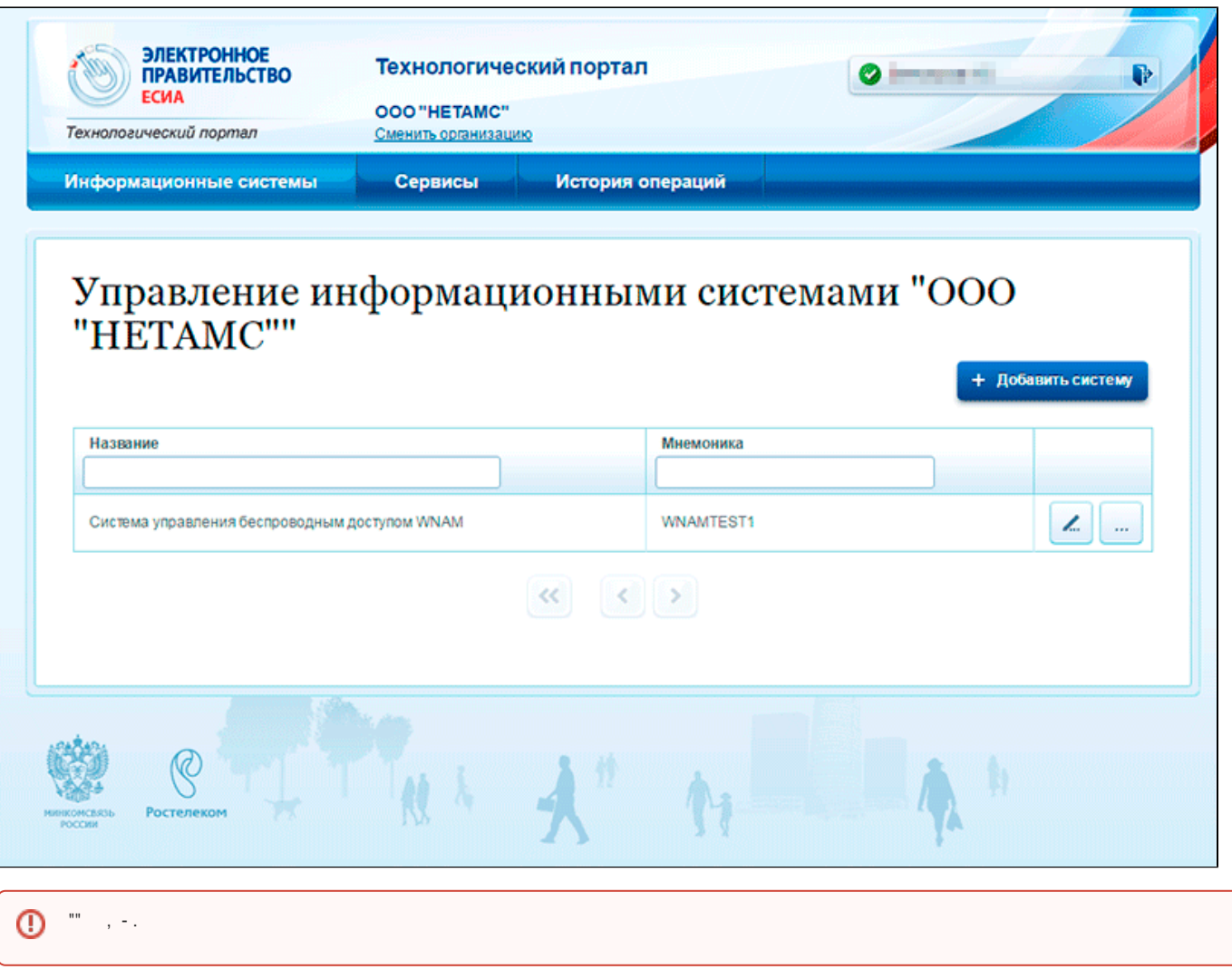

 $\mathcal{V}_\mathrm{c}$ 

Данные информационной системы

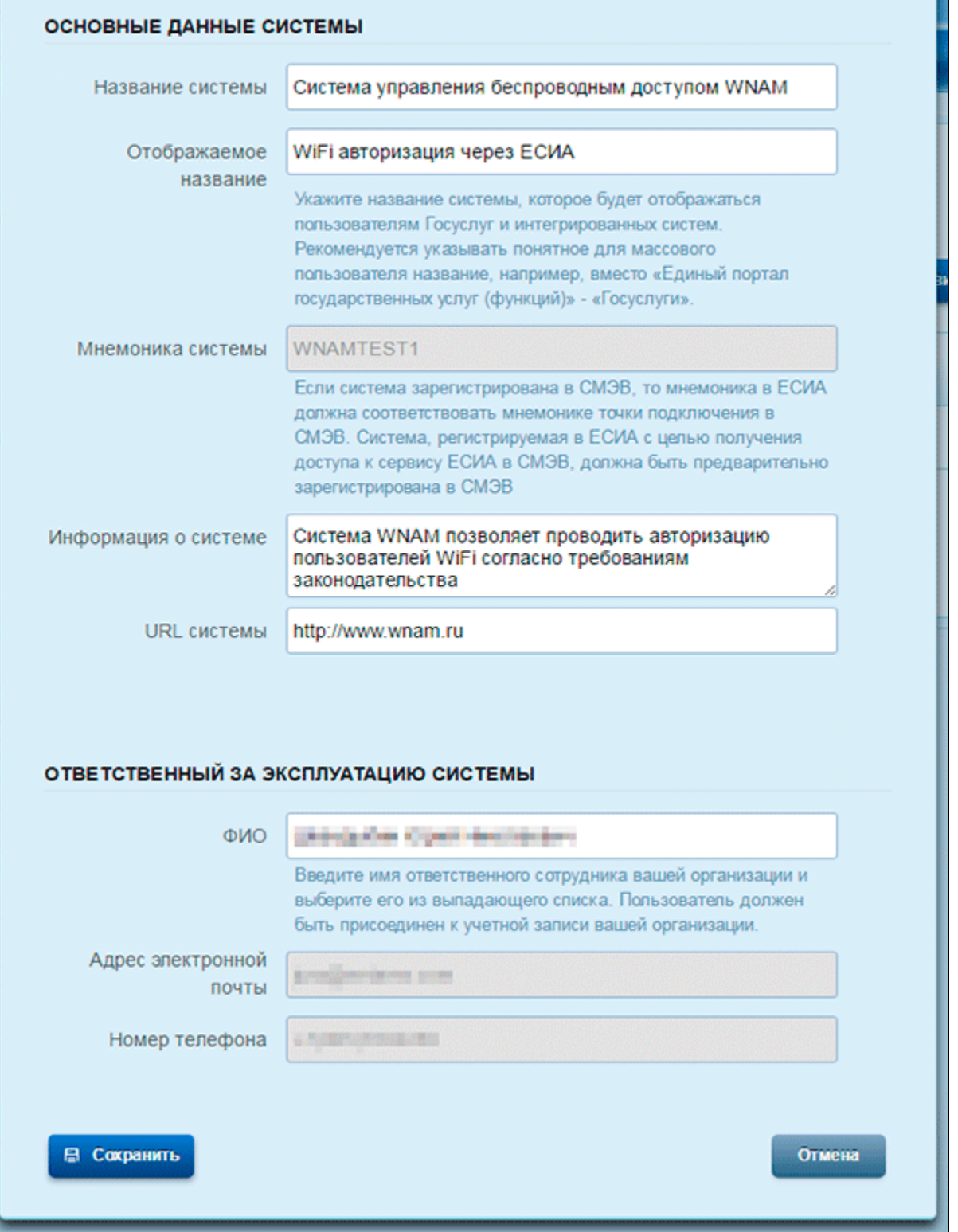

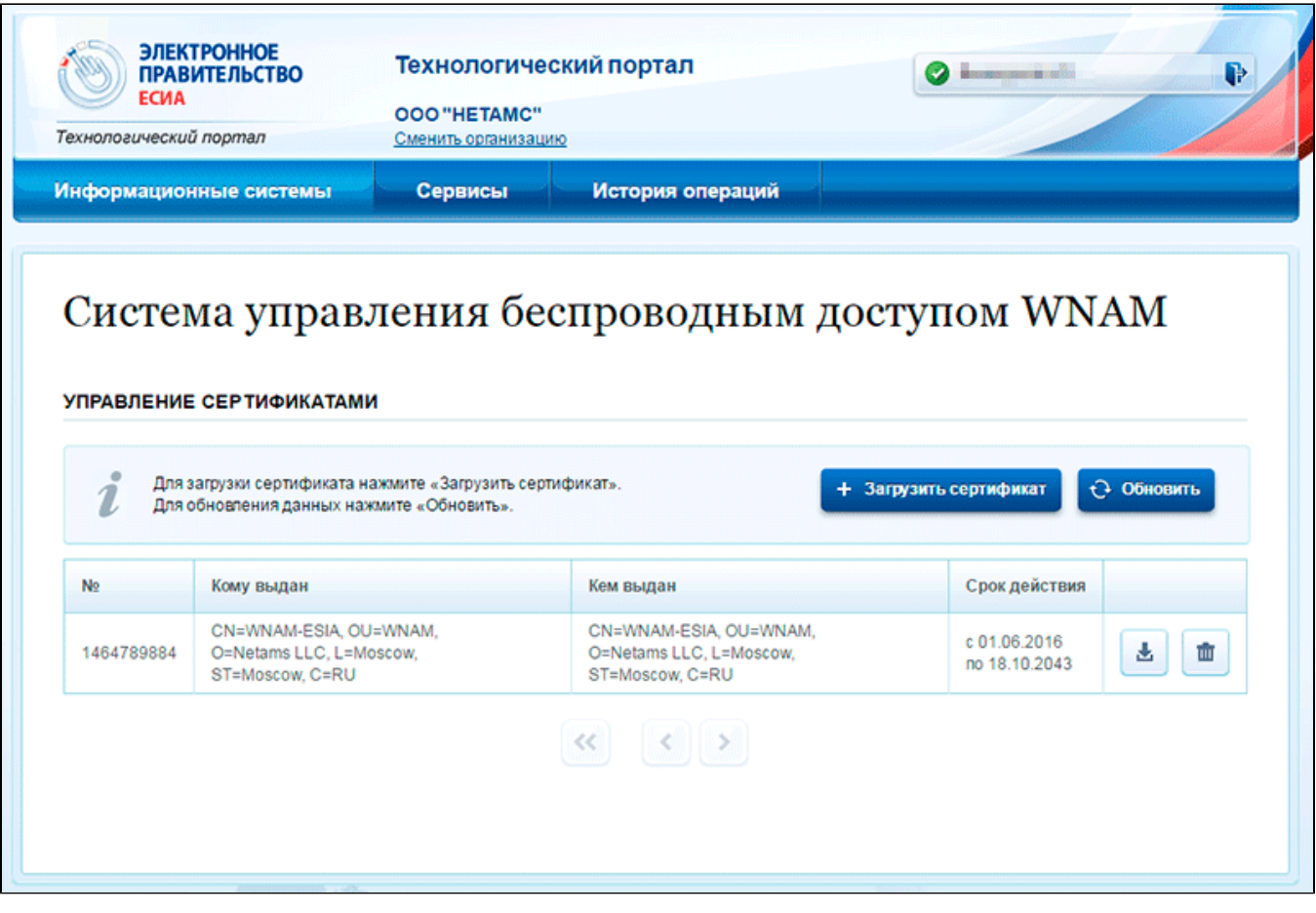

5. ( ). ( ) " " (). . , WNAM .

WNAM \*\*\* \*\* \*\* OAuth ":

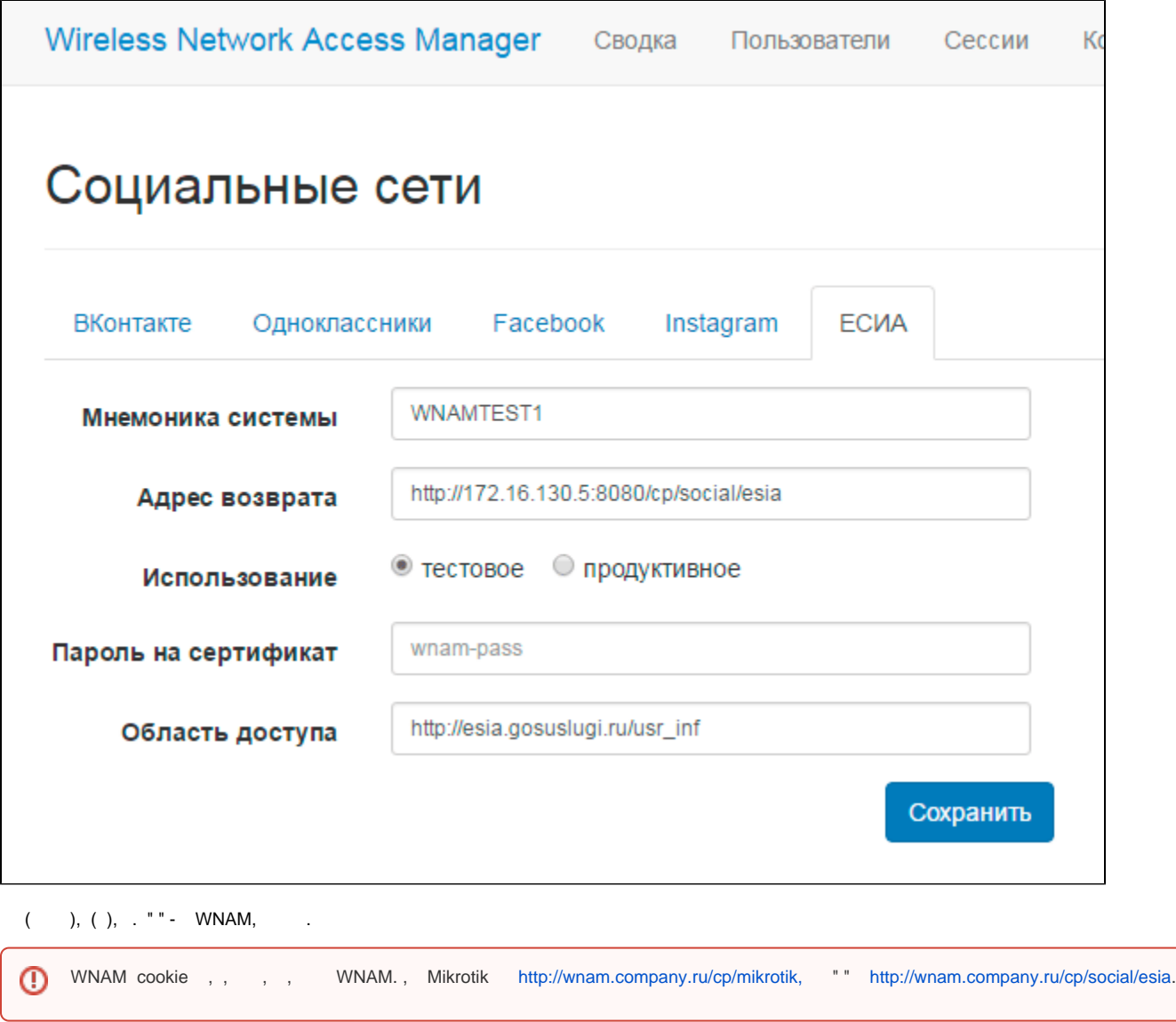

" " , . "**fullname birthdate gender email mobile id\_doc snils inn**", "**fullname openid**". " " [\(](https://digital.gov.ru/ru/documents/4243/) ). , ( ).

WNAM , [https://esia-portal1.test.gosuslugi.ru/,](https://esia-portal1.test.gosuslugi.ru/) , [https://esia.gosuslugi.ru/.](https://esia.gosuslugi.ru/) "" WNAM . ( ), - "".

6. nginx location { ...}:

.

proxy\_buffer\_size 16k; proxy\_buffers 4 16k; proxy\_busy\_buffers\_size 16k; client\_body\_buffer\_size 16K; client\_max\_body\_size 8m;

"" " " " ", - **http://\_\_wnam/wnam/auth\_test.** 

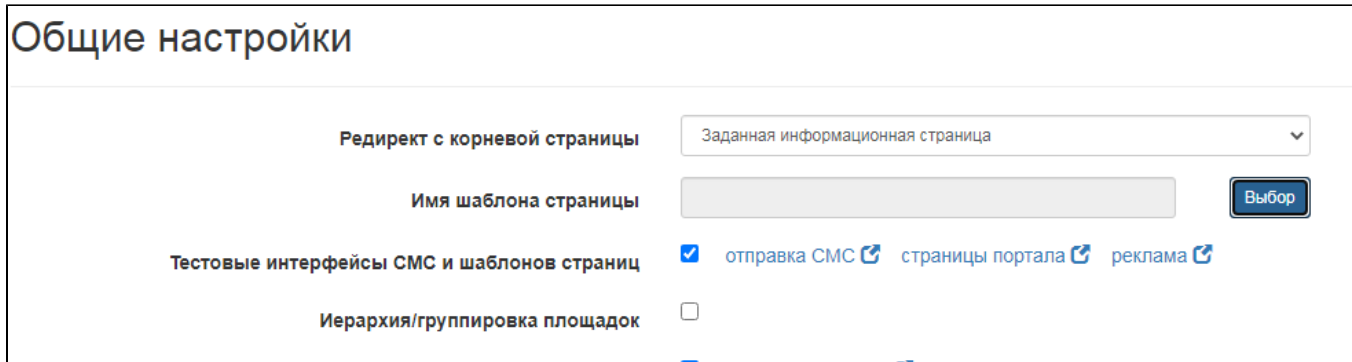

## "**Auth in ESIA**" . , :

EsiaUser{firstName='', lastName='-', middleName='', birthDate=Mon Feb 07 03:00: 00 MSK 1994, gender='M', trusted=true, verifying=false, snils='000-000-600 02', inn='000123123002', status='REGISTERED'}

## - **wnam.log** :

23:40:13.855 DEBUG [com.netams.wnam.web.AuthController:259] - Request esia code ... 23:40:13.855 DEBUG [com.netams.wnam.web.AuthController:260] - State 7324de34- 618e-4ed9-b5cc-f5ea35838ae9 23:40:14.021 DEBUG [c.n.w.s.socnet.esia.EsiaService:136] - Esia token EsiaToken {idToken='null', state='c4a355eb-70e3-4dcd-95a5-b9fcd581bba1', accessToken='...', payload=null, error='null', errorDescription='null'} 23:40:14.022 DEBUG [c.n.w.s.socnet.esia.EsiaService:147] - {"alg":"RS256","sbt":"  $access"$ , " $typ"$ : "JWT", " $ver"$ : 1} 23:40:14.022 DEBUG [c.n.w.s.socnet.esia.EsiaService:148] - {"exp":1483911613," scope":"http:\/\/esia.gosuslugi.ru\/usr\_inf?oid=1000299654","iss":"http:\/\/esia. gosuslugi.ru\/","nbf":1483908013,"urn:esia:sid":"...","urn:esia:sbj\_id": 1000299654,"client\_id":"WNAMTEST1","iat":1483908013} 23:40:14.130 DEBUG [c.n.w.s.socnet.esia.EsiaService:211] - Response: EsiaUser {firstName='', lastName='-', middleName='', birthDate=Mon Feb 07 03:00:00 MSK 1994, gender='M', trusted=true, verifying=false, snils='000-000-600 02', inn='000123123002', status='REGISTERED'}

#### , "" , **sms.html**, :

<A href="#" type="button" onclick='esia();'><button class="btn btn-primary"> < /button></a>

```
 :
```

```
<script type="text/javascript">
   function esia() {
       document.location.href="$(soc_esia)";
        return false;
 }
</script>
```
, Wi-Fi .

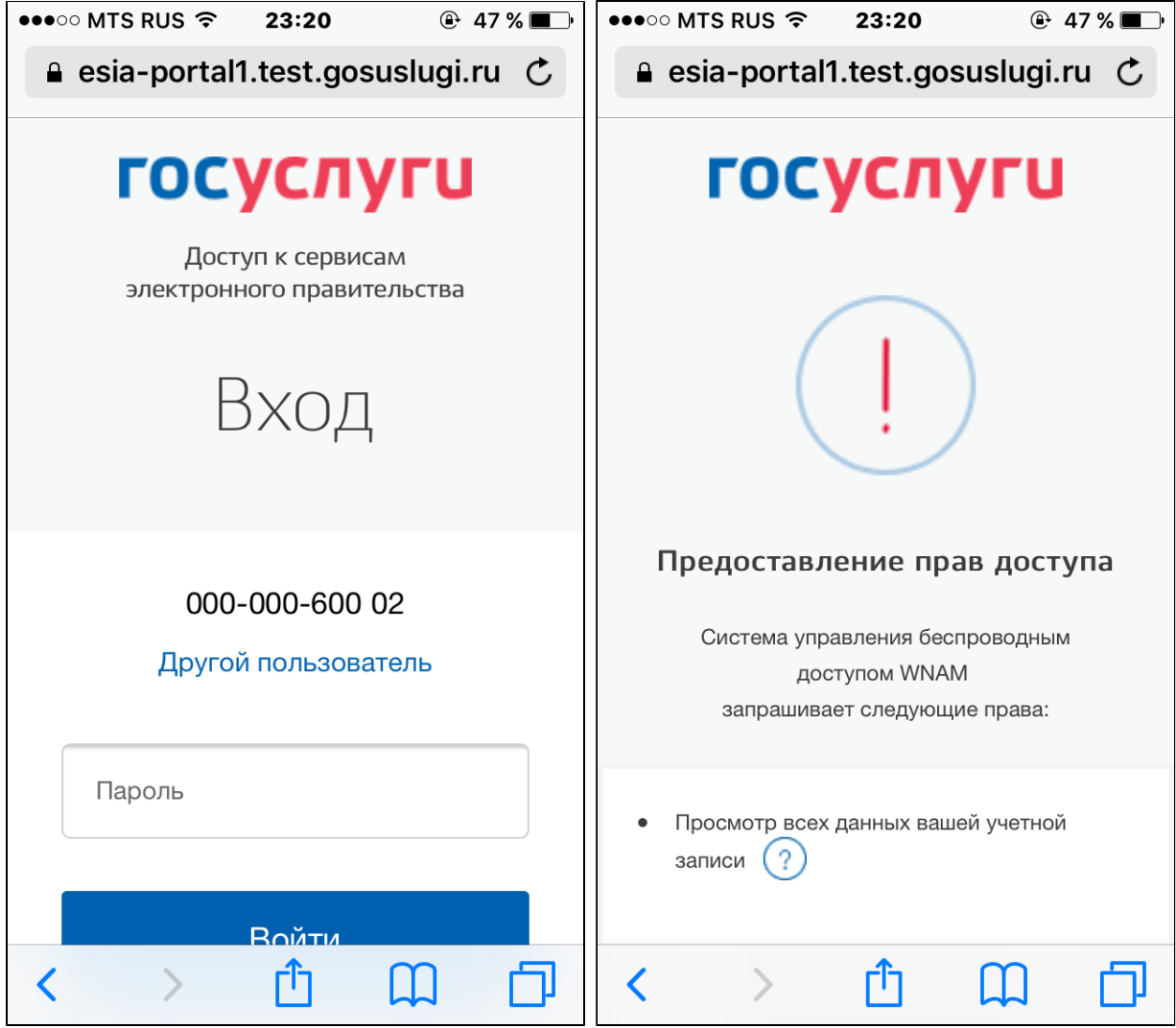

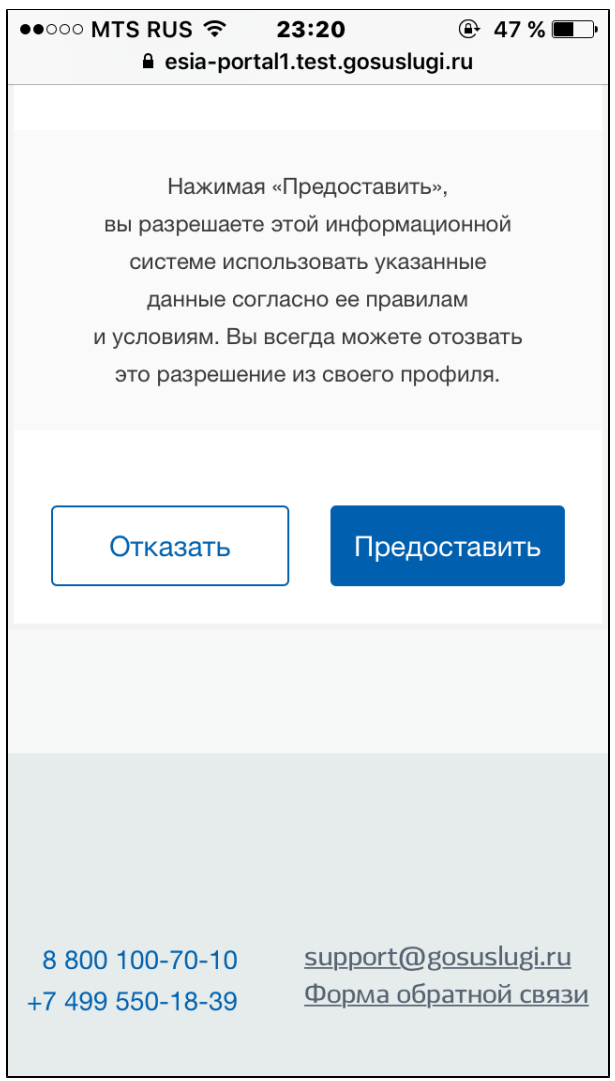

, WNAM :

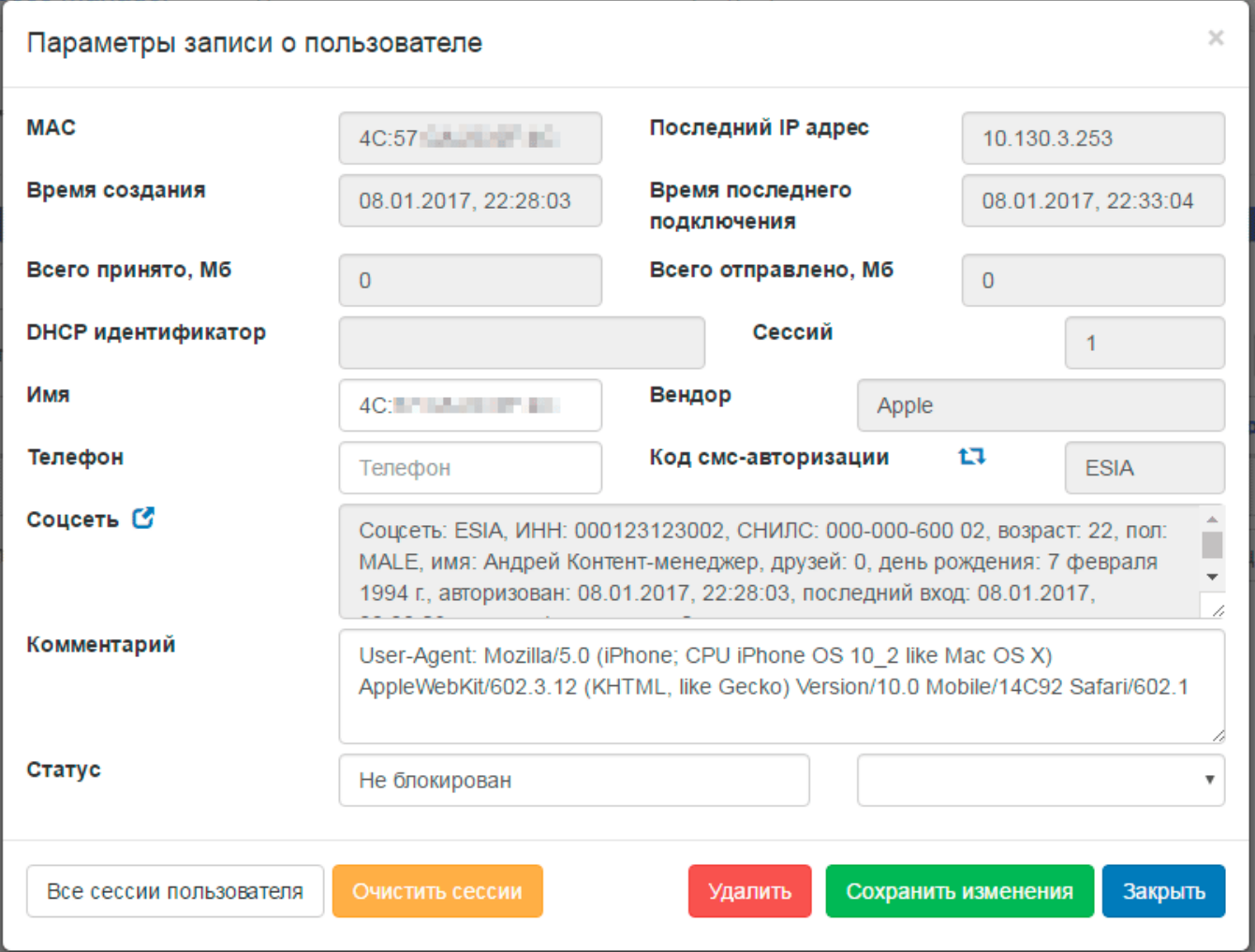